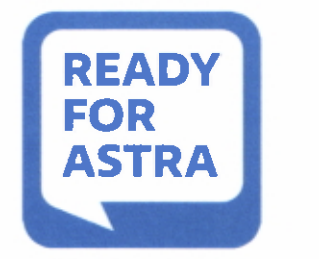

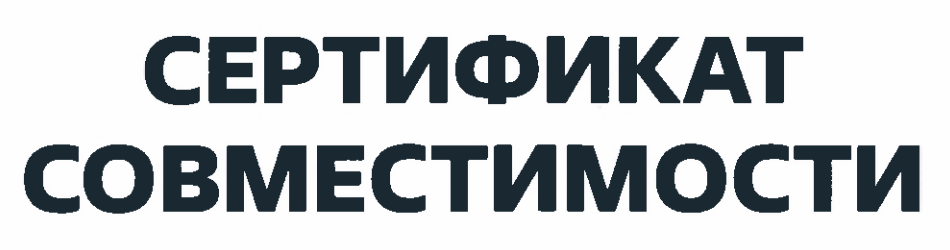

**ACTPA** 

# **SELF-CERTIFICATION**

#### Nº22897/2024

Настоящим сертификатом ООО «РусБИТех-Астра» и ООО «ПИРИТ» подтверждают совместимость и работоспособность операционной системы специального назначения Astra Linux Special Edition РУСБ.10015-01 (очередное обновление 1.6) с

МФУ

# **AM33Q**

компании ПИРИТ (ООО «ПИРИТ»)

на основании результатов совместных испытаний, указанных в протоколе №10660/2022 от 20.12.2022. Протокол является неотъемлемой частью сертификата.

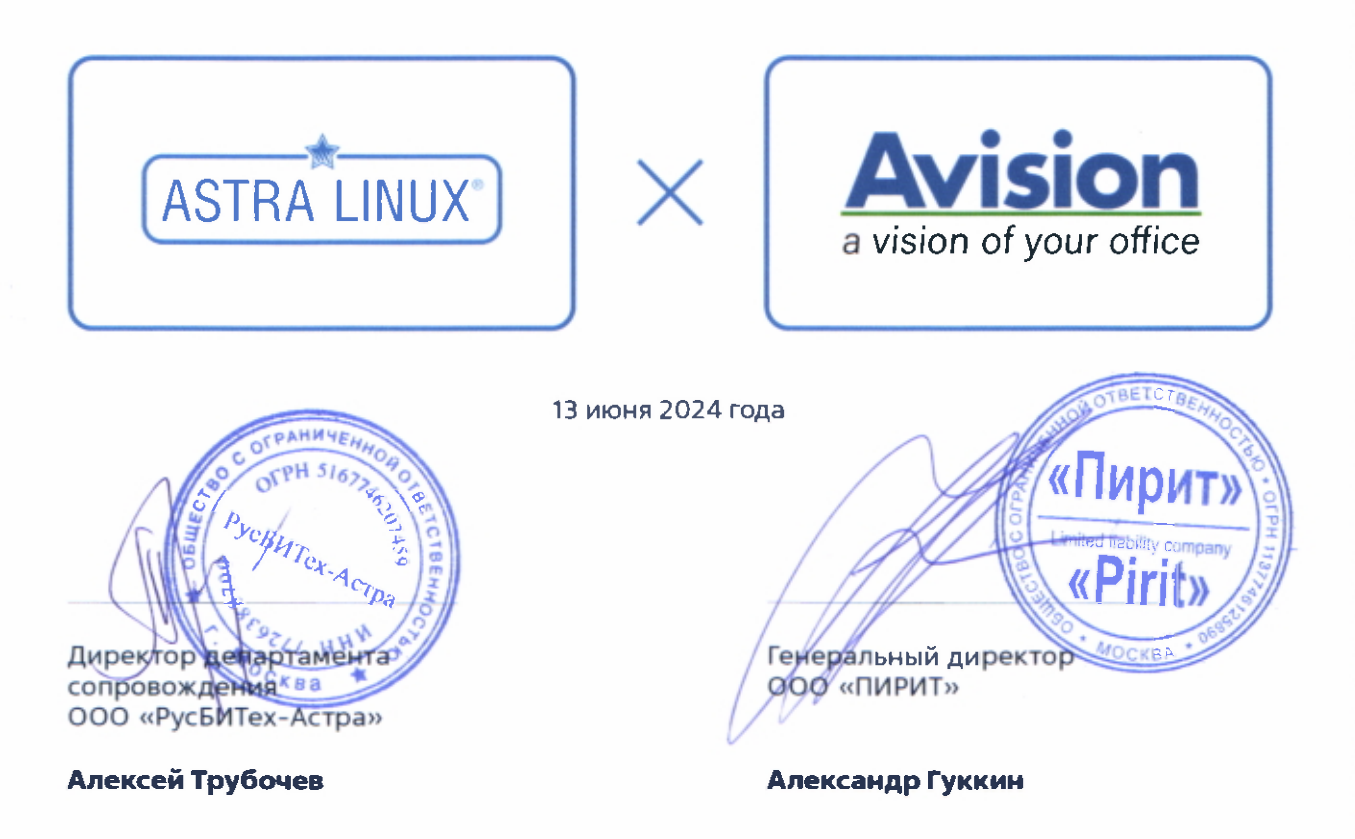

Проверить Сертификат вы можете на сайте www.astragroup.ru

#### **ПРОТОКОЛ № 10660/2022**

# **проведения совместных испытаний МФУ Avision AM30A и операционной системы специального назначения «Astra Linux Special Edition» РУСБ.10015-01 (очередное обновление 1.6)**

г.Москва 20.12.2022г.

1 Предмет испытаний

1.1 В настоящем Протоколе зафиксировано, что в период с 07.20.2022г. по 20.12.2022г. были проведены совместные испытания МФУ Avision AM30A (далее – Устройство) и операционной системы специального назначения «Astra Linux Special Edition» РУСБ.10015- 01 (очередное обновление 1.6) (далее – ОС Astra Linux 1.6.0), разработанной ООО «РусБИТех-Астра», включая ОС Astra Linux 1.6.0 с установленным оперативным обновлением безопасности БЮЛЛЕТЕНЬ № 20220829SE16 (далее – ОС Astra Linux 1.6.11**)**.

2 Объект испытаний

2.1 На испытания было предоставлено Устройство в следующей комплектации: Устройство, кабель питания, USB-A, картридж.

3 Ход испытаний

3.1 В ходе совместных испытаний были проведены проверки корректности функционирования Устройства под управлением ОС Astra Linux 1.6.0 и ОС Astra Linux 1.6.11 в объеме проверок, указанных в Приложении 1. Проверки осуществлялись с использованием эксплуатационной документации Устройства.

3.2 Ход испытаний описан в Приложении 2.

3.3 Для проверки работоспособности следующих узлов было дополнительно установлено ПО:

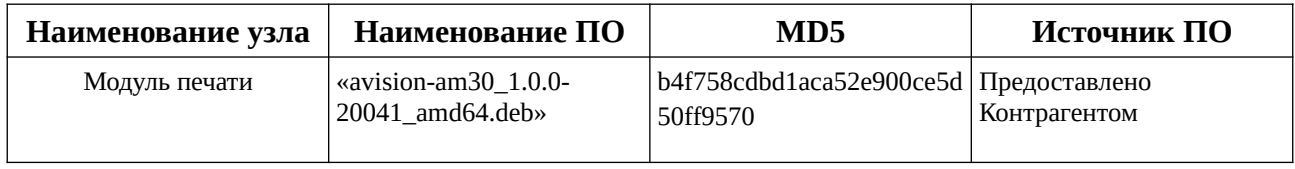

4 Результаты испытаний

4.1 По результатам испытаний установлено, что Устройство под управлением ОС Astra Linux 1.6 функционирует **НЕКОРРЕКТНО**, а под управлением ОС Astra Linux 1.6.11 функционирует **КОРРЕКТНО**.

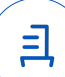

2

Вывод

Устройство под управлением ОС Astra Linux 1.6.0 не пригодно к применению.

Устройство под управлением ОС Astra Linux 1.6.11 пригодно к применению.

5 Состав рабочей группы и подписи сторон

Настоящий Протокол составлен рабочей группой:

Проканюк Д. С. – руководитель сектора отдела тестирования на совместимость департамента развития технологического сотрудничества ДВиС ООО «РусБИТех-Астра»;

Пахомов Г. Д. – инженер сектора отдела тестирования на совместимость департамента развития технологического сотрудничества ДВиС ООО «РусБИТех-Астра».

### ООО «РусБИТех-Астра»

руководитель сектора отдела тестирования на совместимость департамента развития технологического сотрудничества ДВиС

(должность)

Проканюк Д. С. (подпись) (фамилия, инициалы) «\_\_\_\_» \_\_\_\_\_\_\_\_\_\_\_\_\_\_\_\_\_\_\_\_\_ 20\_\_\_\_ года

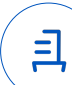

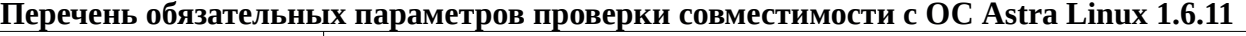

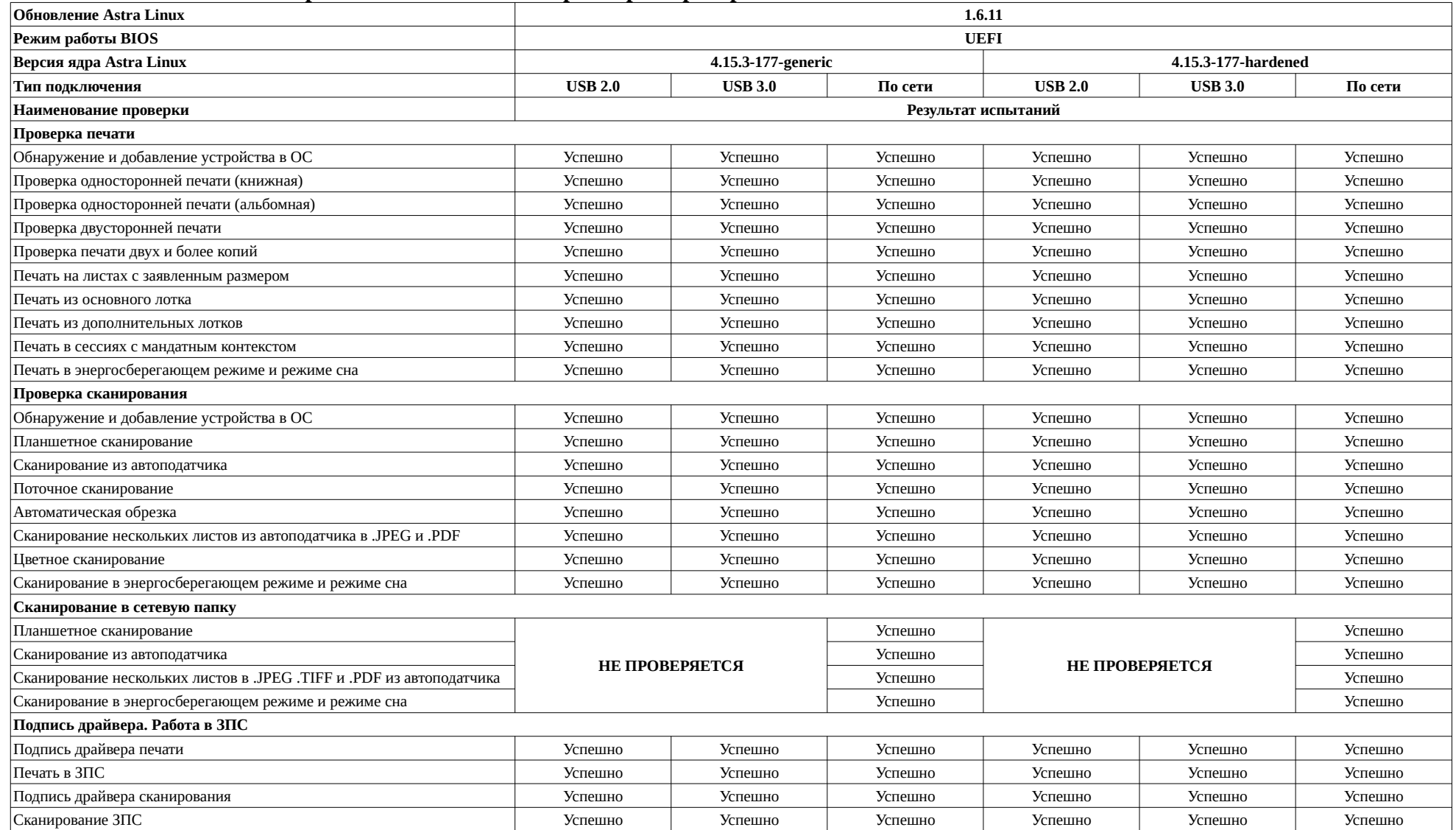

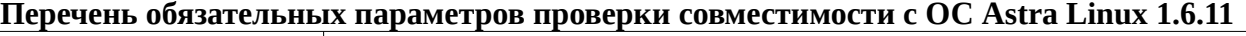

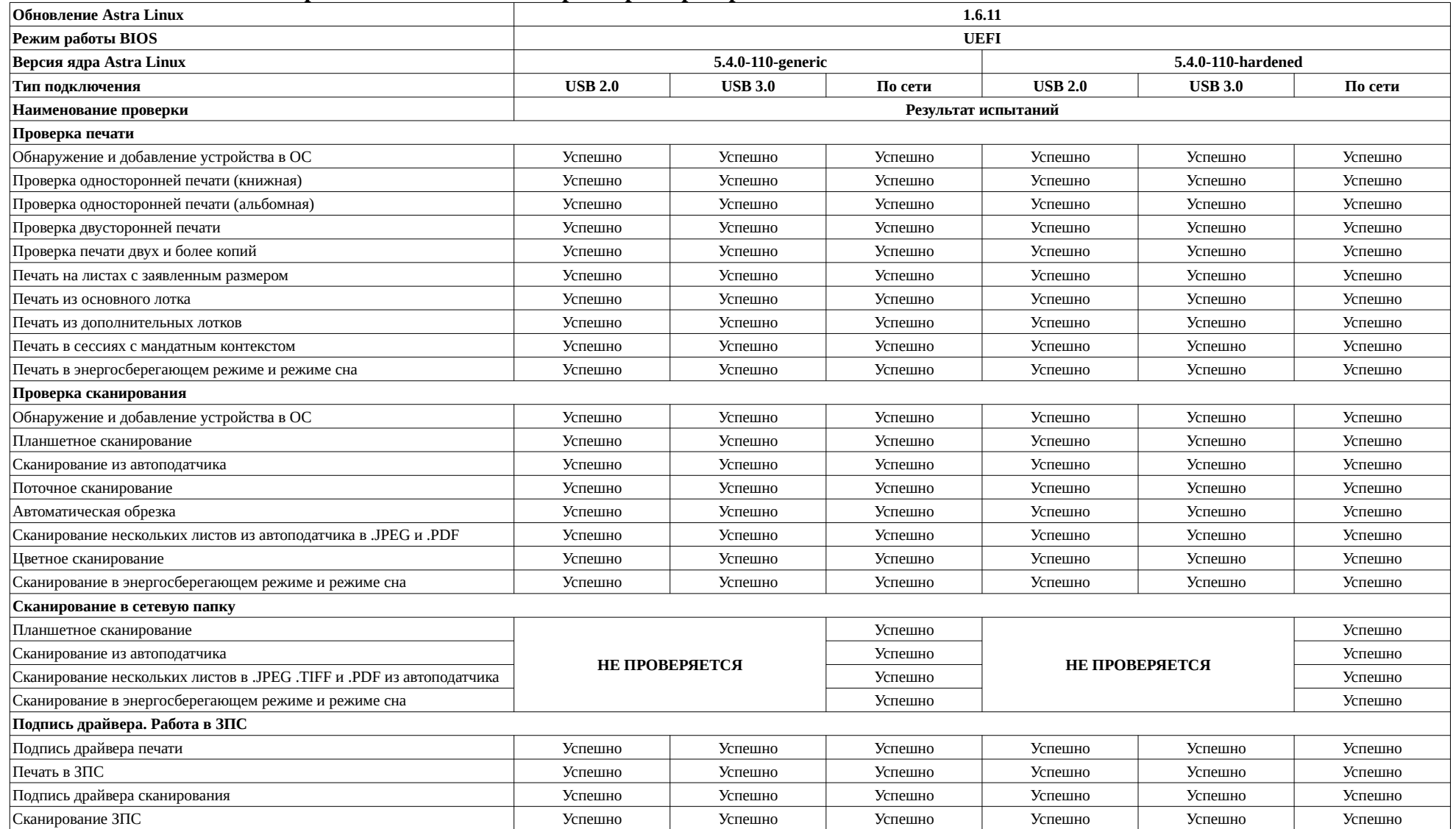

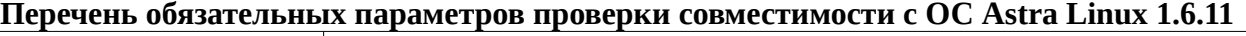

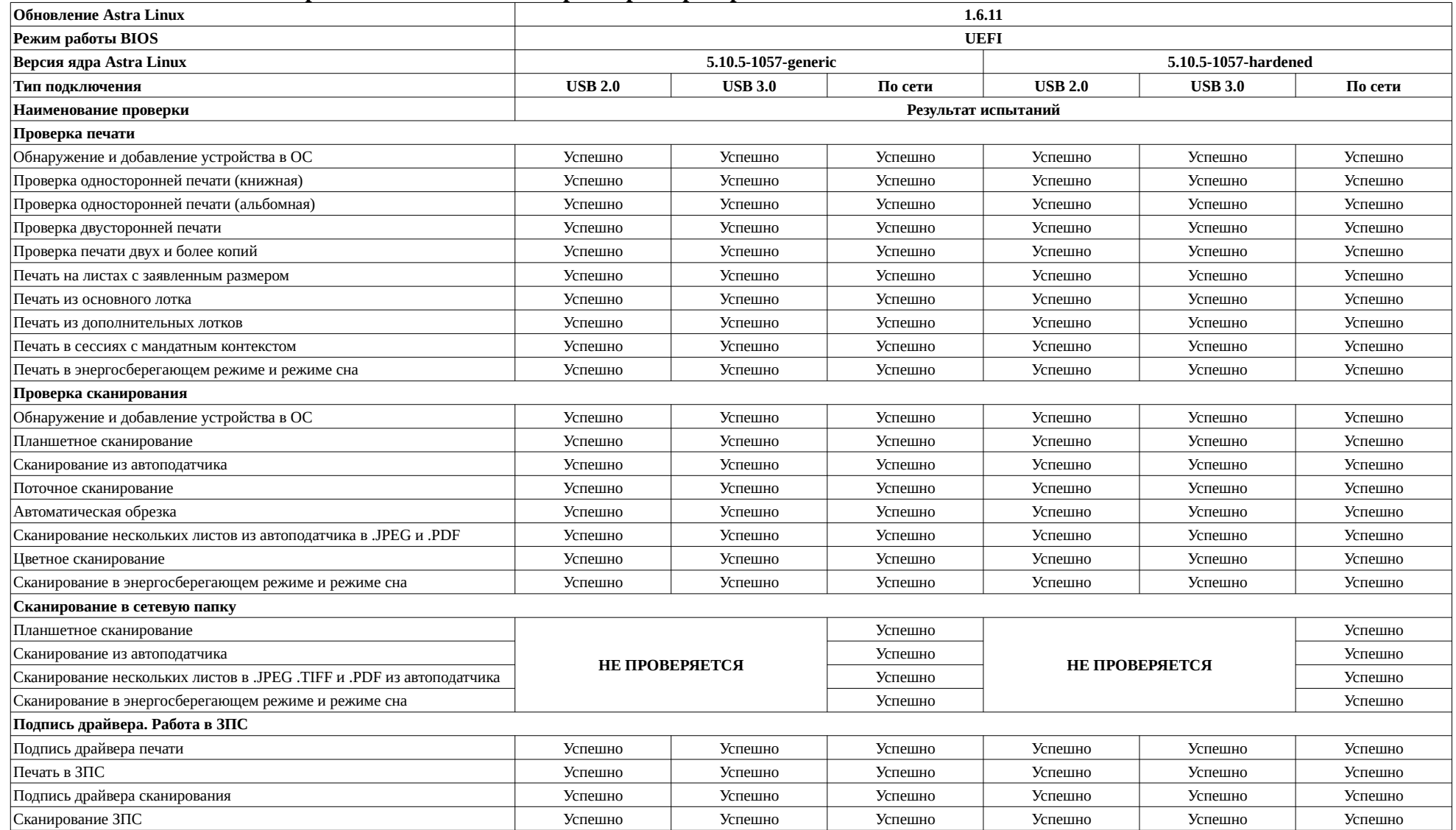

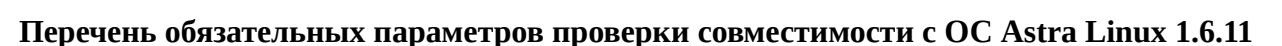

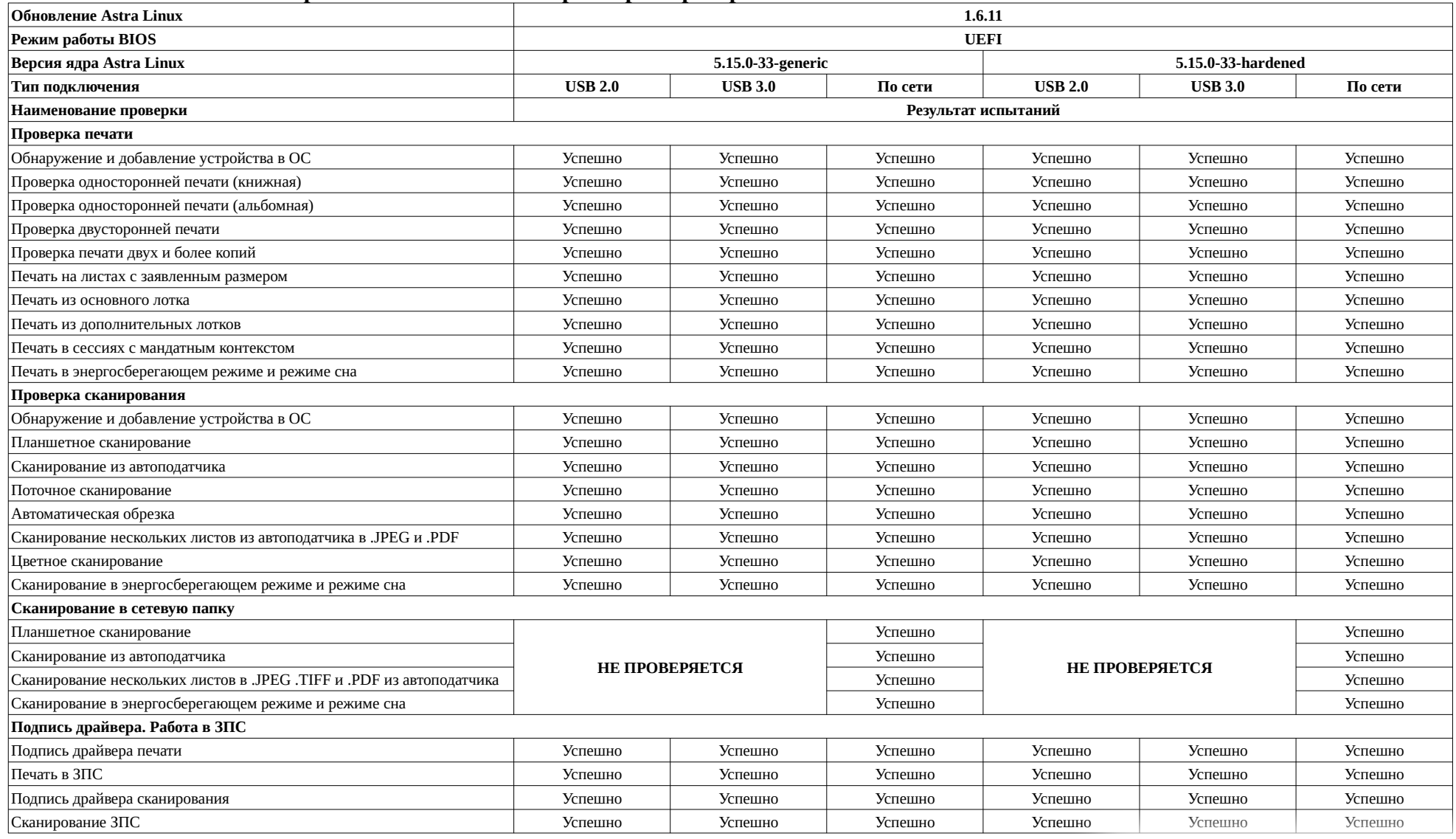

〔且

#### **Описание хода проведения испытаний**

1 Ход испытаний

1.1 В ходе совместных испытаний установлено что, в ОС Astra Linux 1.6.0, не работает драйвер печати, по данной причине дальнейшее тестирование в указанной среде не проводилось.

1.2 Для успешной работы МФУ в ОС Astra Linux 1.6.11 необходимо установить драйвер, указанный в пункте 3.3, путём ввода команды:

sudo dpkg -i avision-am30\_1.0.0-20041\_amd64.deb

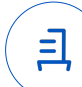

#### **Перечень использованных сокращений**

Устройство - МФУ Avision AM30A;

ОС Astra Linux 1.6.0 – операционной системы специального назначения «Astra Linux Special Edition» РУСБ.10015-01 (очередное обновление 1.6);

ОС Astra Linux 1.6.11 – ОС Astra Linux 1.6.0 с установленным оперативным обновлением БЮЛЛЕТЕНЬ № 20220829SE16;

USB -A – последовательный интерфейс для подключения периферийных устройств к вычислительной технике.

Идентификатор документа 56381292-c931-41d6-91c3-186f4afb2b27

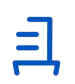

Документ подписан и передан через оператора ЭДО АО «ПФ «СКБ Контур»

Владелец сертификата: организация, сотрудник

действия Сертификат: серийный номер, период Дата и время подписания

Подписи отправителя: © Проканюк Дмитрий Сергеевич

с 25.11.2022 10:56 по 25.11.2023 10:56 GMT+03:00

22.12.2022 18:38 GMT+03:00 Подпись соответствует файлу документа

# **ООО «Пирит»**

ОГРН: 1137746125890, ИНН 7724864304, КПП 772401001; адрес: 115547, г. Москва, ул. Бирюлёвская, д.56, стр.2.

Для предоставления по месту требования

25 мая 2023г.

Информационное письмо.

Настоящим письмом сообщаем, что многофункциональное устройство Avision AM40 отличается от MФУ Avision AM30A расширенным объёмом оперативной памяти, а также увеличенной скоростью печати и сканирования.

Драйверы для операционной системы Linux остались без изменений.

Генеральный директор

**Гуккин А.А./**